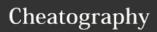

## creampython Cheat Sheet

by creamnapassorn via cheatography.com/25765/cs/6901/

| function python |                                              |  |
|-----------------|----------------------------------------------|--|
| print()         | Show information that you want on the screen |  |
| int()           | change number to be number integer           |  |
| float()         | change number to be decimal number           |  |
| str()           | a list of number, letter and symbols         |  |

| symbol math |                       |
|-------------|-----------------------|
| ==          | equal to              |
| !=          | unequal to            |
| >           | more than             |
| <           | less than             |
| >=          | more than or equal to |
| <=          | less than or equal to |
|             |                       |

| vocabula          | ry                                                     |
|-------------------|--------------------------------------------------------|
| variable          | hold a value and can be change                         |
| input             | gain information from user                             |
| string            | a list of character such as number, letter and symbols |
| integer<br>number | whole number or counting number                        |
| float<br>number   | the number in decimal                                  |
| syntax            | grammar or structure of lauguage                       |
| value             |                                                        |

| addition python |                  |
|-----------------|------------------|
| string + string | combine together |
| string + number | crash            |
| number + number | math - addition  |

| multiplication and exponents python |  |  |  |
|-------------------------------------|--|--|--|
| combine that string                 |  |  |  |
| crash                               |  |  |  |
| math - multiply                     |  |  |  |
| math - exponent                     |  |  |  |
| crash                               |  |  |  |
| crash                               |  |  |  |
|                                     |  |  |  |

| Reverse word                        |
|-------------------------------------|
| while = loop                        |
| word = input("Please enter a word") |
| index = 0                           |
| reverse = ' '                       |
| while int(index) < len(word):       |
| reverse = word[index] + (reverse)   |
| index = int(index) + 1              |
| print ("Reverse: ", reverse)        |

## Convert to Binary

user\_number = ' '

while user\_number != '0';

user\_name = input("Enter a number to convert
to binary")

number = int(user\_number)

binary\_string = "

while (number > 0):

remainder = number%2

binary\_string = str(remainder)+ binary\_string

number = number//2

print ("Binary string is",binary\_string)

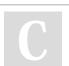

By creamnapassorn

Published 15th February, 2016. Last updated 10th February, 2016. Page 1 of 1. Sponsored by **ApolloPad.com**Everyone has a novel in them. Finish Yours!

cheatography.com/creamnapassorn/